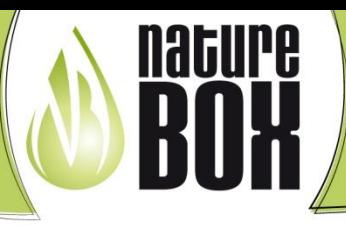

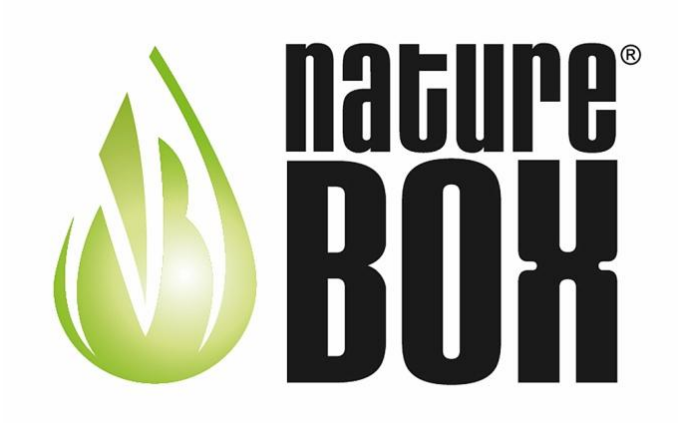

Die nachhaltige Innovation am Getränkesektor

Einmalig in den Bereichen Gesundheit- Umwelt-Wirtschaftlichkeit

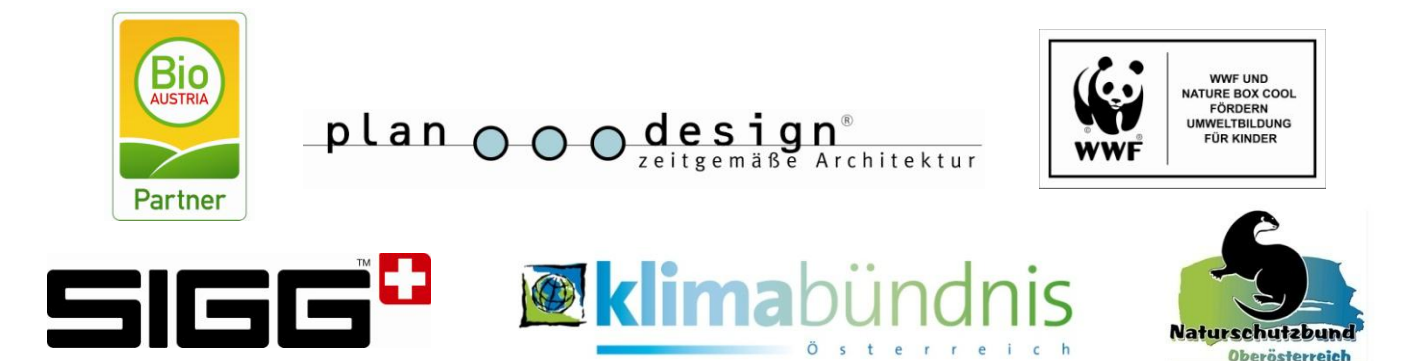

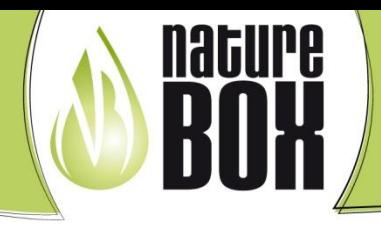

Nature Box - ein Produkt von plan-design | Grieskirchner Straße 10 | A-4701 Bad Schallerbach | 9 +43 (0) 7249 / 42660-60 | ∞ office@nature-box.at www.nature-box.at

### $^{\circledR}$ plan o o design

- 1988 von Günter Vrecun als Einzelfirma in Bad Schallerbach gegründet
- Abschluss als diplomierter  $\Box$ Innenarchitekt in Innsbruck www.plan-design.at
- Mitglied der Ingenieurbüros  $\Box$

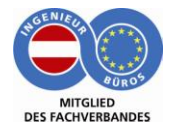

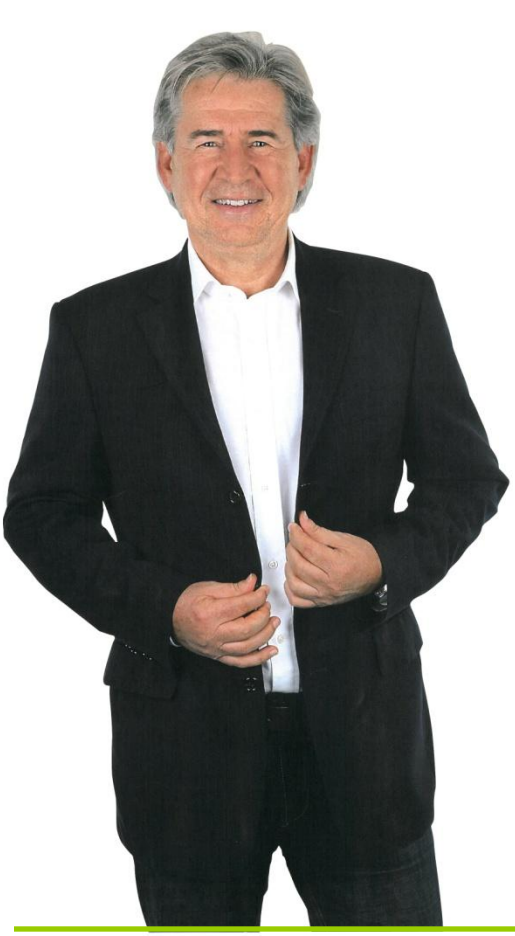

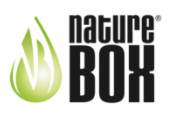

# **Die Entstehung**

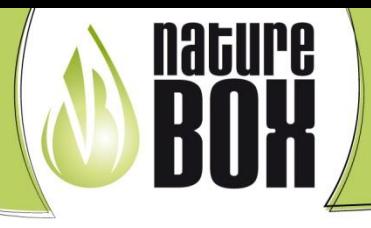

Nature Box–ein Produkt von plan-design | Grieskirchner Straße 10 | A-4701 Bad Schallerbach | ●+43 (0) 7249 / 42660-60 | ⊠ office@nature-box.at www.nature-box.at

Die Inspiration war unsere

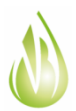

Tochter mit 13 Jahren, sie besucht zur Zeit das Gymnasium Dachsberg

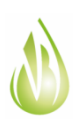

berichtete vom Angebot überzuckerter Getränke und von übermäßig vielen PET Flaschen in der Schule, daher sehr hohe Umweltbelastung (Abfall, CO<sup>2</sup> Emissionen)

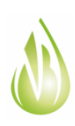

diese Aussagen bestärkten mich, etwas dagegen zu unternehmen und in diesem Bereich ein innovatives und nachhaltiges Produkt zu entwickeln.

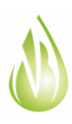

Unsere Welt erstickt im Müll, der extrem hohe CO<sup>2</sup> Ausstoß verändert außerdem unser Klima langfristig.

Auch unser Körper wird krank, krank durch überzuckerte Getränke  $\rightarrow$  Folgen: Diabetes, Adipositas (Fettleibigkeit)

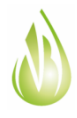

Meine Philosophie ist es, sei der Aufwand noch so groß, etwas dagegen zu tun.

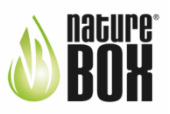

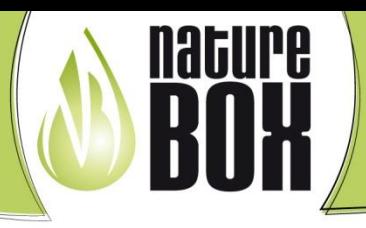

Nature Box – ein Produkt von plan-design | Grieskirchner Straße 10 | A-4701 Bad Schallerbach | 9 +43 (0) 7249 / 42660-60 | ⊠ office@nature-box.at www.nature-box.at

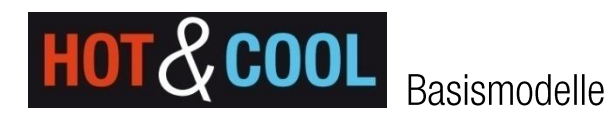

Eine Erfrischung heiß oder kalt - Trinkvergnügen für Jedermann in der Schule, im Büro oder im Betrieb

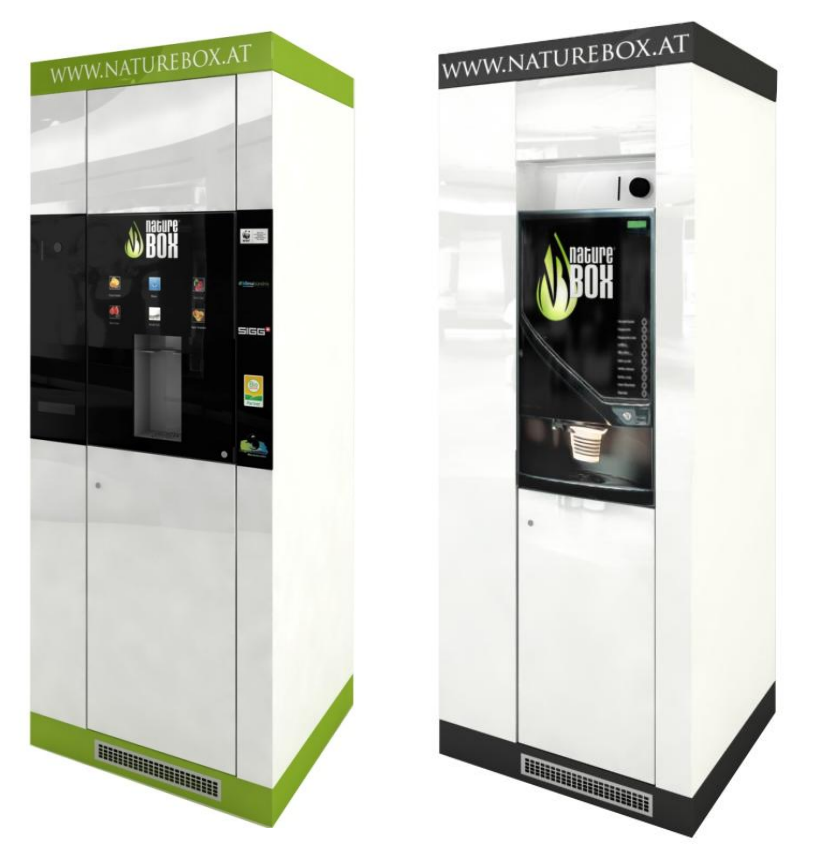

Gestalten Sie Ihre persönliche Nature Box im CI-Design Den vielen Möglichkeiten sind keine Grenzen gesetzt Individuelle Zahlungssysteme abgestimmt auf Ihren Betrieb oder Schule

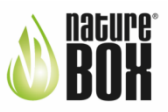

### Die 3 Säulen der Nature Box

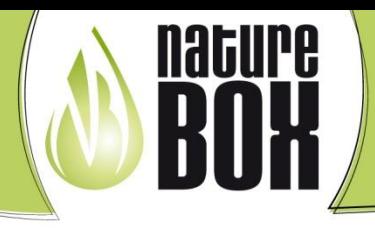

Nature Box - ein Produkt von plan-design | Grieskirchner Straße 10 | A-4701 Bad Schallerbach | 9 +43 (0) 7249 / 42660-60 | ⊠ office@nature-box.at www.nature-box.at

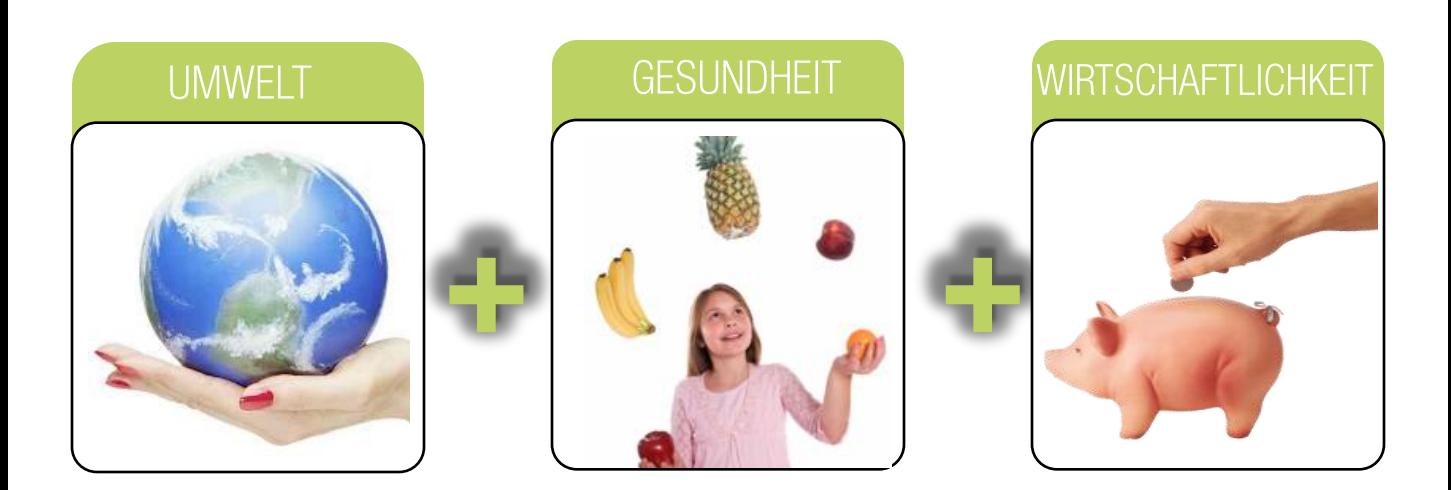

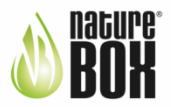

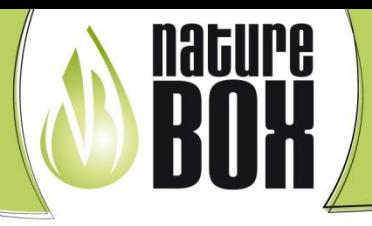

Nature Box - ein Produkt von plan-design | Grieskirchner Straße 10 | A-4701 Bad Schallerbach | 9 +43 (0) 7249 / 42660-60 | ∞ office@nature-box.at www.nature-box.at

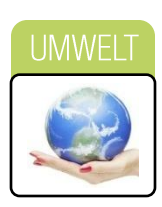

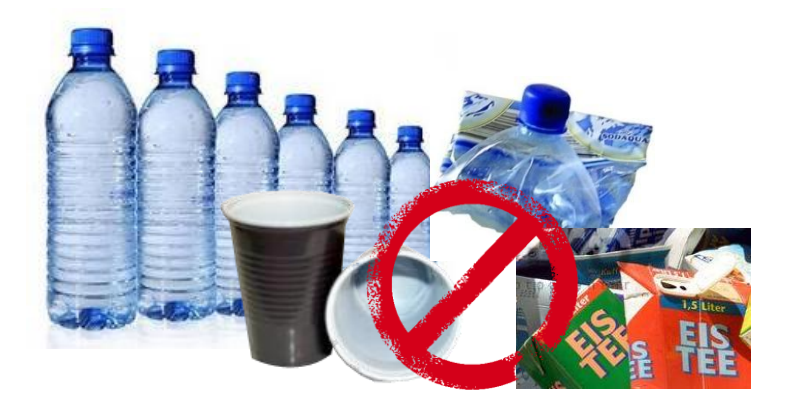

# Einweg-Plastik. PET / Plastikbecher/Tetrapack

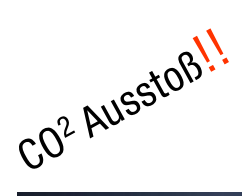

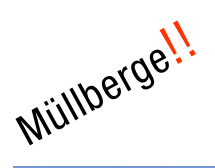

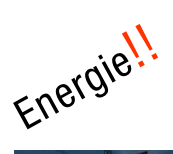

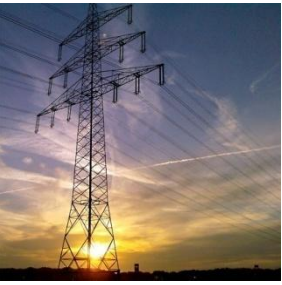

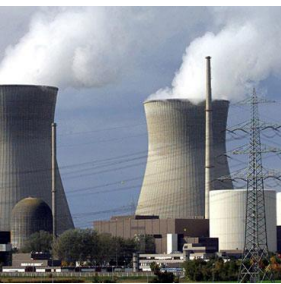

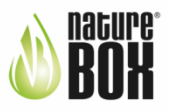

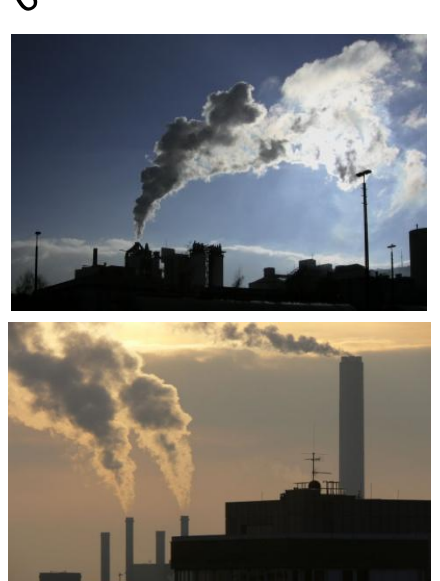

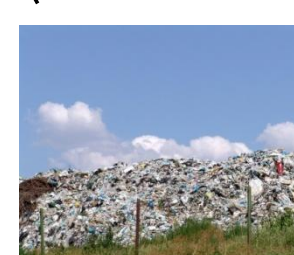

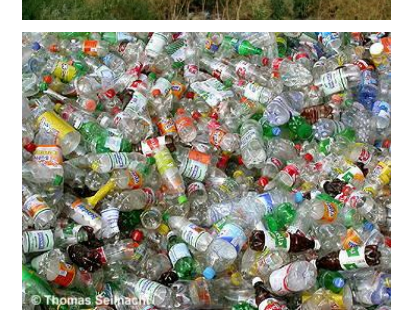

Nature Box – ein Produkt von plan-design | Grieskirchner Straße 10 | A-4701 Bad Schallerbach | 9 +43 (0) 7249 / 42660-60 | ∞ office@nature-box.at www.nature-box.at

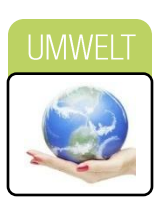

Unsere Empfehlung an Sie sind Trinkflaschen, Kaffeebecher und Jausenboxen der Firma SIGG oder natürlich auch Gläser, Karaffen, Tassen oder Bio-Trinkbecher

uacul

- unzählige Design-Varianten
- verschiedenste Größen
- eigene Designgestaltung
- Bedruckung mit Corporate Labels
- auch mit Namensgravur

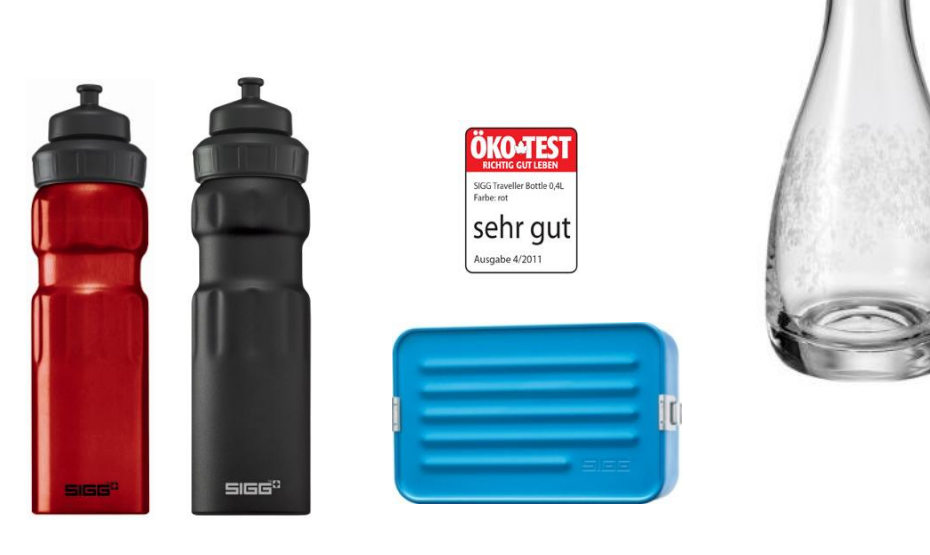

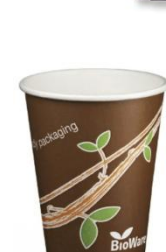

Unser Ziel ist es, kompostierbare oder wiederverwendbare Gefäße der Umwelt zu Liebe zu verwenden

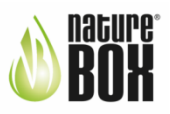

# Vergleich PET-vs. SIGG-Trinkflaschen

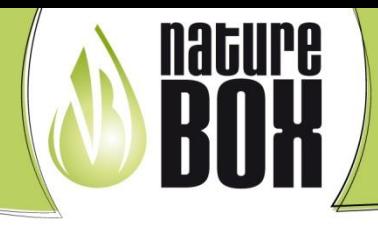

Nature Box – ein Produkt von plan-design | Grieskirchner Straße 10 | A-4701 Bad Schallerbach | 9 +43 (0) 7249 / 42660-60 | ∞ office@nature-box.at www.nature-box.at

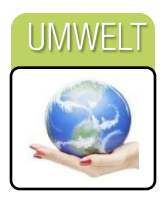

Eine 0,5 Liter Einweg-PET Flasche verursacht

 $\blacksquare$  24g Müll!

Lebensdauer einer SIGG-Trinkflasche = 1.500 Befüllungen =  $6,25$  Jahre (1 Befüllung je 240 Arbeitstage/Jahr)

Logistische Einsparungen (Reduzierung CO2 Emission durch effizienteren Transport)

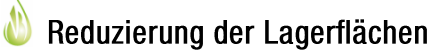

- Müllvermeidung und Reduzierung des CO<sup>2</sup> Ausstoßes
- $\triangle$  Bis zu 80 % weniger Stromverbrauch zu herkömmlichen Getränkeautomaten

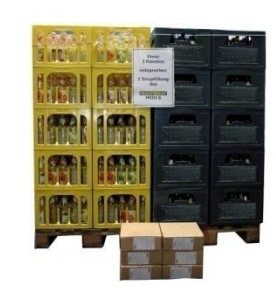

einen CO<sup>2</sup> Ausstoß von 140 q!

Die Nachfüllbags im Vordergrund entsprechen den 2 Paletten mit Getränkekisten

Wird eine 0,6 Liter SIGG – Trinkflasche 1.500mal befüllt, ist der CO<sup>2</sup> Ausstoß ca. 140mal geringer als bei einer 0,5 Liter PET-Flasche

1 Betrieb: 100 Getränke pro Tag (240 Arbeitstage/Jahr) 24.000 Getränke/Jahr

24.000 Stk. PET-Flaschen ergeben / Jahr 24.000 Stk. PET-Flaschen ergeben / 6,25 Jahre

100 Stk. 0,6 Liter SIGG (ca. 1.500 Befüllungen (6,25Jahre)) ergeben:

24.000 Stk. PET-Flaschen (Müll à 24g):

Müll - SIGG Trinkflaschen Getränkebags

100 % recyclebar

3.360 kg CO<sup>2</sup> Ausstoß 21.000 kg CO<sup>2</sup> Ausstoß

0,106 kg CO<sup>2</sup> Ausstoß (Verringerung um das 200.000 fache)

576 kg Müll / Jahr

Nach ca. 1500 Befüllungen

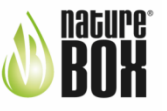

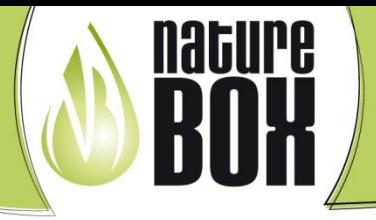

Nature Box–ein Produkt von plan-design | Grieskirchner Straße 10 | A-4701 Bad Schallerbach | ●+43 (0) 7249 / 42660-60 | ⊠ office@nature-box.at www.nature-box.at

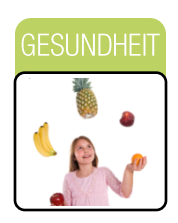

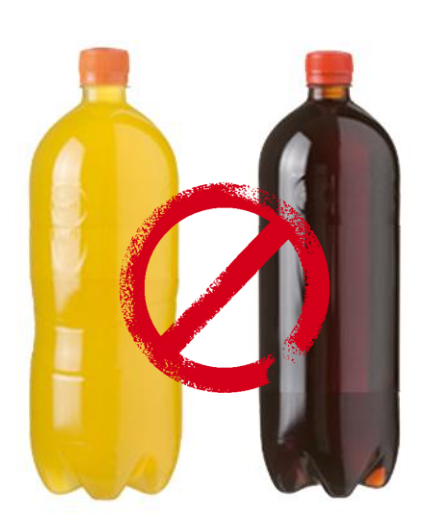

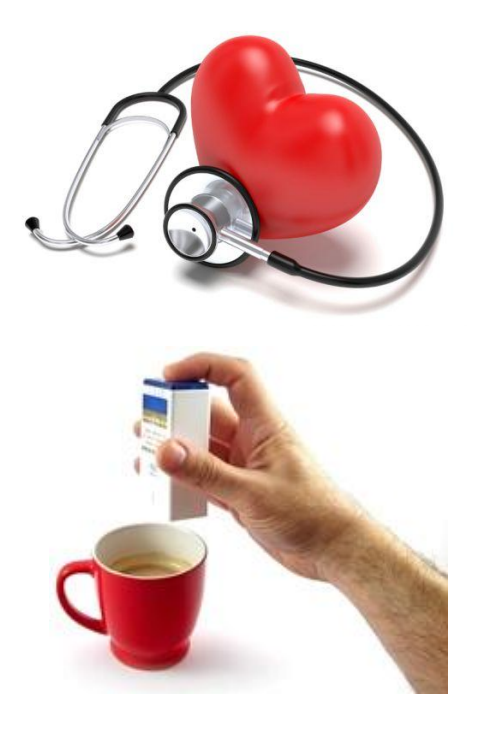

- beinhalten künstliche Süß- und Farbstoffe
- chemische Inhaltsstoffe
- Weichmachergifte und Nervengifte können über Getränke aus PET-Flaschen aufgenommen werden
- Folgen: Kopfweh, Verdauungsstörungen, Hautausschläge und Magenkrankheiten
- Auf das Herz haben diese Gifte extreme Auswirkungen wie: Durchblutungsstörungen, langsame Konzentrationsabnahme, Kreislaufstörungen
- PET-Flaschen können einen bis zu 30mal höheren toxischen Schwermetallwerte aufweisen als beispielsweise bei Glas. Dieses Schwermetall wird bei der Produktion von PET eingesetzt und wird an den Flascheninhalt weitergegeben.
- PET ist nicht geschmacksneutral
- überzuckerte Getränke extrem kalorienreich
- Übergewicht und Folgekrankheiten

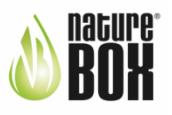

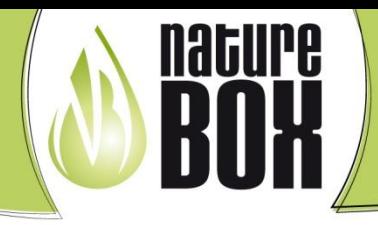

Nature Box – ein Produkt von plan-design | Grieskirchner Straße 10 | A-4701 Bad Schallerbach | 9 +43 (0) 7249 / 42660-60 | ⊠ office@nature-box.at www.nature-box.at

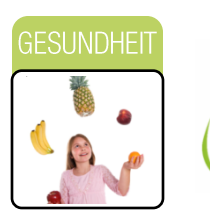

**Trinkbrunnen** Frisches gekühltes Wasser aus der Leitung Trinkgenuss pur

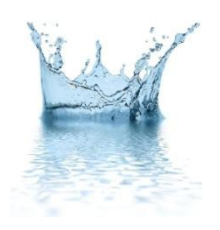

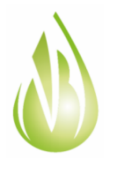

## Fruchtsaftgetränke aus biologischem Anbau Produktion und Abfüllung Made in Austria

- unverfälschter, natürlicher Geschmack
- aus 100 % biologischem Anbau ⚠
- vom Anbau bis zur Abfüllung kontrolliert
- hoher Fruchtanteil im Fertiggetränk М
- natürlich gesüßt

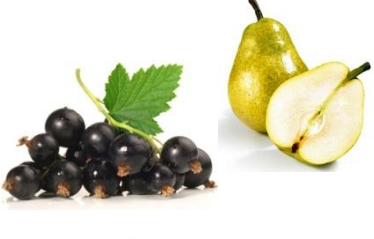

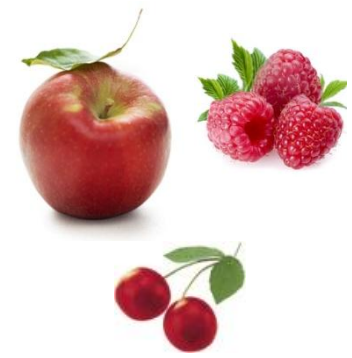

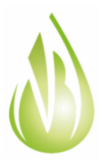

Fair Trade Kaffee, Tee, Kakao "Fairer Handel für nachhaltig sicheres und menschenwürdiges Leben der Kleinbauern und PlantagenarbeiterInnen"

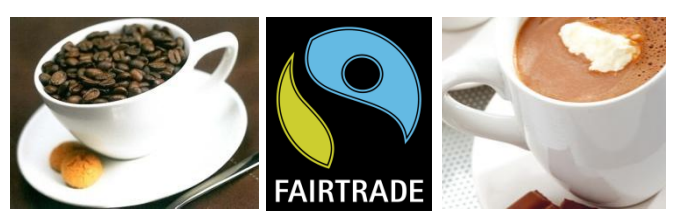

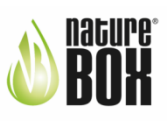

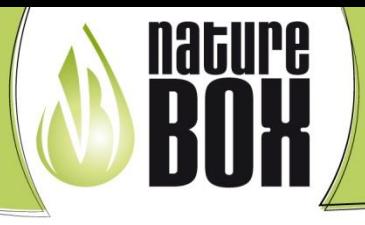

Nature Box – ein Produkt von plan-design | Grieskirchner Straße 10 | A-4701 Bad Schallerbach | 9 +43 (0) 7249 / 42660-60 | ⊠ office@nature-box.at www.nature-box.at

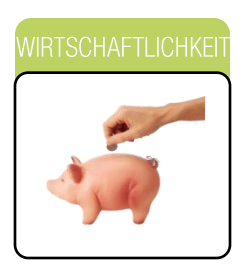

Lassen Sie sich von unseren Spezialisten beraten !

Wir suchen die passende Lösung für Sie!

# **BETRIEBE**

Ab nur 20 Getränken á 0,5 Liter / Tag ist der Break Even Point erreicht

(240 Arbeitstage / Jahr)

### AS SCHULEN

Ab nur 25 Getränken á 0,5 Liter / Tag ist der Break Even Point erreicht

(192 Schultage / Jahr)

Mit dieser Getränkeanzahl sind sämtliche Kosten wie Einkauf der Getränke und die monatliche Benützungsgebühr gedeckt.

Wird mehr als der angegebene Break Even Point getrunken, bleibt der erwirtschaftete Gewinn im Betrieb oder Schule!

#### DAS UNTERSCHEIDET UNS MASSGEBLICH VON HERKÖMMLICHEN **GETRÄNKFAUTOMATEN AUFSTELLFRN!**

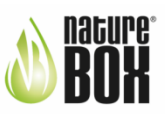

### Betriebsvoraussetzungen einer **Nature Box**

Nature Box – ein Produkt von plan-design | Grieskirchner Straße 10 | A-4701 Bad Schallerbach | 9 +43 (0) 7249 / 42660-60 | ⊠ office@nature-box.at www.nature-box.at

- Wasseranschluss mit konstantem Wasserfließdruck von 1 bar
- max. 1,5 m vom Wasseranschluss entfernt
- Nur Zulauf, kein Ablauf benötigt
- Trinkwasserqualität
- Temperatur von mindestens  $+5$  °C (Frostgefahr) bis max. 40 °C
- 3⁄4 Zoll Wasseranschluss + Sperrventil
- Stromanschluss 230 Volt

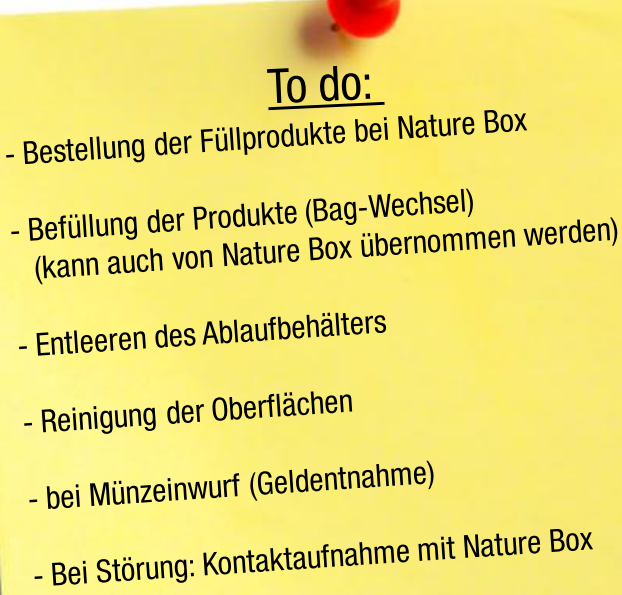

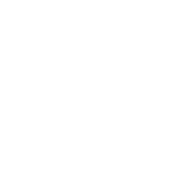

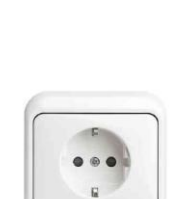

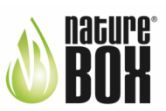

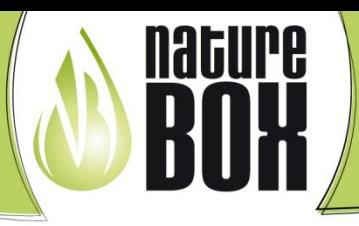

Nature Box - ein Produkt von plan-design | Grieskirchner Straße 10 | A-4701 Bad Schallerbach | 9 +43 (0) 7249 / 42660-60 | ∞ office@nature-box.at www.nature-box.at

# Die Highlights der Nature Box

- Gesündere Getränke für Mitarbeiter und Kunden aus biologischem Anbau; keine künstlichen Zusatzstoffe
- Alle Getränke können mit Soda angereichert werden (Soda Sparkling)
- Die Nature Box ist ebenfalls ein Trinkbrunnen (gesamtes Rohwasser wird filtriert, keine Trübungen filtert störende Geschmacks- und Geruchsstoffe)
- Getränke werden immer mit frischem Wasser zubereitet, kein abgestandenes Wasser
- Bio- und Fairtrade Füllprodukte für die Nature Box Hot & Cool
- Durch Trinkflaschensystem keine Plastikbecher, keine PET-Flaschen Die Befüllung ist auch mit Gläser, Karaffen oder Biobecher möglich
- Reduzierung der CO<sup>2</sup>-Emission durch Logistikeinsparung, Abfallvermeidung, geringerem Stromverbrauch und umweltfreundlichem Anbau der Rohstoffe
- Einfachste Handhabung mit den Trinkflaschen von SIGG (Trinkflaschen von Öko Test mit "Sehr gut" bewertet
- Trinkflaschen können mind. 1.500 mal befüllt werden
- Flexibles Bezahlungssystem (Münzen, Banknoten, Schlüssel, Chip, etc.)
- Individuelle Einstellungen von Füllmenge, Preis, Mischverhältnis, ...
- Durch neues Kühlsystem bis zu 80% weniger Stromverbrauch als herkömmliche Automaten
- **O**Überlaufbehälter
- Wasseranschluss und Steckdose wird benötigt, KEIN ABLAUF
- **C** Einfachste Bedienung
- Inkl. 3-monatige Sanitation und Vollgarantie auf die Laufzeit

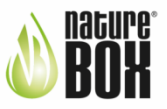

# Nature Box mit Multimedia-Ausstattung

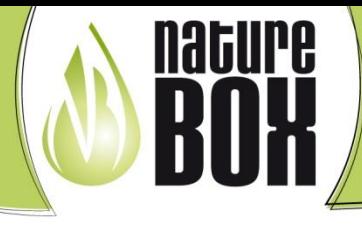

Nature Box – ein Produkt von plan-design | Grieskirchner Straße 10 | A-4701 Bad Schallerbach | 9 +43 (0) 7249 / 42660-60 | ⊠ office@nature-box.at www.nature-box.at

# Die Nature Box als Werbepartner und moderne Litfaßsäule für Schule und Betrieb

#### Multimedia System - Werben mit der Nature Box

für klassische Produktwerbung und Aktionen

- <sup>3</sup> zum Erzeugen von Emotionen direkt am "Point of Sale"
- **Star Beschilderung (Leitsysteme)**
- als interaktive Informationsquelle
- als digitale Preisschilder
- **C** für Präsentationen z.B. Events

#### Das Multimedia System von Nature Box bringt Ihnen folgende Vorteile

- Nerbung und Information als Bild, Film, Animation und Text in allen Kombinationen
- **& Rasches, zentrales Anpassen der Inhalte,** auch mehrmals am Tag und kurzfristig möglich
- ♦ Effizienzmessung von Werbeschaltungen
- Zeitlich und räumlich flexible Steuerung der verschiedenen Displays
- Hochauflösende Bildqualität
- Einfach zu bedienen
- Sentrale Steuerung (Das System überwacht die Geräte. Bei Ausfall wird eine Email an eine verantwortliche Stelle gesandt)
- Modernster Service im Bereich der Kundeninformation

#### All Inclusive

- Abspielgerät (12" Monitor, 15" ebenfalls möglich)
- $\triangle$  PC
- **Software**
- **& Einschulung**

#### Die Medienbibliothek

Unterstützte Formate:

- $\bullet$  Bildformate (ipg, png, bmp, gif, tif, ...)
- Uektorformat (swf, flv)
- Uideoformate (flv, avi, mpg, mov, wmv)
- **D** Powerpoint

Managen Sie Ihren Content mittels "Drag & Drop" und sehen Sie diesen mittels der integrierten Vorschau an.

Die Nature Box verbindet Umwelt und Gesundheit mit einer interaktiven Werbefläche

Voraussetzung ist ein Internetanschluss

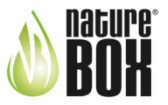

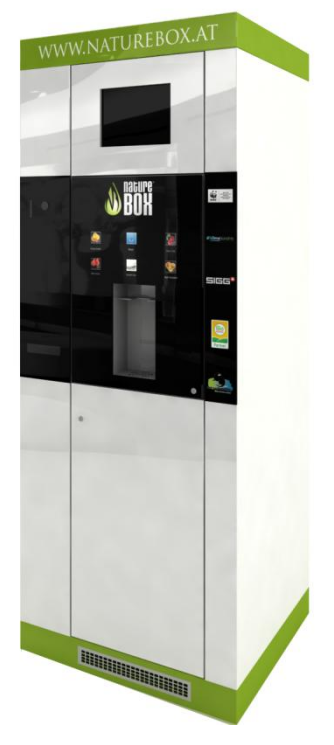